Nº Parcial: Nombre: CI:

# Primer Parcial. Programación 1 Instituto de Computación Año 2023

### Observaciones:

- El parcial consta de 14 preguntas y un ejercicio de programación.
- Cada pregunta tiene una única opción correcta.
- Una respuesta correcta suma 2 puntos. Una respuesta incorrecta resta 0.5 puntos. Una pregunta sin respuesta no afecta el puntaje.
- El ejercicio de programación tiene un total de 12 puntos.
- Debe entregar la planilla con las respuestas junto con la letra y la resolución del ejercicio. Todo debe estar identificado con nombre y cédula.
- En todos los ejercicios se utiliza el lenguaje Pascal tal como fue dado en el curso (ej. circuito corto, case con else, etc.).

Ejercicio 1 Sea el siguiente fragmento de código donde  $x$  es de tipo integer:

 $x : = 0$ : if  $(x>0)$  and  $(10 \mod x > 11)$  then write('IF1') else write('ELSE1'); a) El programa da error de compilación. b) El programa da error de ejecución. c) El programa escribirá IF1. d) El programa escribirá ELSE1. e) El programa no da error pero no despliega nada. Ejercicio 5 Dado el siguiente fragmento de programa: var i,j : integer; begin  $i : = 1$ ; for  $j := 1$  to 5 do while i  $\leq$  2+j do begin write $(j,i,'-')$ ;  $i := i + j$ end end. Su salida es:

Ejercicio 2 Suponga que i y j son variables de tipo integer, con valores distintos de cero.

Indique cuál de las siguientes asignaciones es válida:

a)  $i := \text{sqrt}(i)$  div  $\overline{i}$ b)  $j := j \mod (2 \times 0.1)$ c) i:=  $j / 2 * 2$ d) i:=  $j + j$  mod i e)  $j := sqrt(j) * sqrt(j)$ 

Ejercicio 3 Dado el siguiente fragmento de programa:

```
var i,sum : integer;
begin
   sum := 0; i := 1;while (i \le 20) and (sum \le 222) do
   begin
       if i mod 2 = 0 then
          sum := sum + i div 2;
       i := i + 1end;
   write(sum)
end.
```
#### Indique cual de las siguientes afirmaciones es verdadera:

- a) El programa despliega la suma de los enteros del 1 al 20.
- b) El programa despliega la suma de los enteros pares del 1 al 20.
- c) El programa despliega la suma de los enteros del 1 al 10.
- d) El programa despliega la suma de los enteros pares del 1 al 10.
- e) El programa despliega la suma de los enteros impares del 1 al 20.

Ejercicio 4 Dado el siguiente programa, decir qué despliega.

program ppp; const  $N = 3$ ; var i, j : integer; begin  $i := 2;$ while  $i \Leftrightarrow N$  do begin for  $j := N$  to  $N + i$  do begin write('\*'); i := i + 1 end; write('\$');  $i := i - 2$ end end.

a)  $5***$ b)  $*555$ c)  $***$  \$ d)  $***$  \$  $*$  \$ e)  $$*$$$ 

a)  $11-12-13-24-46$ b) 11-12-13-24-35-46-57 c) 11-12-13-21-23-31-34-41-45-51-56 d) 11-21-31-41-51 e) 03-03-456-

Ejercicio 6 Dado el siguiente código, donde N es una constante mayor que 0 y las variables son de tipo integer:

cont  $:= 0;$ repeat read(a); if (a = 8) or (cont > N) then cont := 0 else cont := cont + 1 until (cont  $>= N$ ) and (a = 8); write(a)

Indique cuál afirmación es correcta, asumiendo que siempre se ingresan enteros válidos:

- a) Se despliega el último valor leído
- b) La ejecución del ciclo no termina nunca
- c) El cuerpo del repeat no se ejecuta nunca
- d) Se despliega el último valor leído distinto de 8
- e) El cuerpo del repeat se ejecuta N veces

Ejercicio 7 Dado el siguiente fragmento de código:

for i := 0 to n do write('\*');

Indique cuál de las siguientes afirmaciones es verdadera:

- a) Si n>=0, se despliegan n asteriscos
- b) Si n<0, se produce un error en tiempo de ejecución
- c) Si n<0, la ejecución del ciclo no termina nunca
- d) Si n=0, no se despliega nada y no se produce ningún error
- e) Si n<0, no se despliega nada y no se produce ningún error

```
a) ord('9') + ord('a') = ord('8') + ord('b')b) ord('7') - ord('5') \leq 3c) chr(ord('a')) \geq chr(ord('b'))d) ord('a') \leq ord(chr(ord('b')))e) ord('2') + 2 = ord('4')
```
#### Ejercicio 8 Dado el fragmento de programa:

```
procedure externo(a : boolean);
 procedure interno1(b : integer);
     procedure masInterno1(c : char);
     begin
        (* cuerpo masInterno1 *)
     end;
 begin
     (* cuerpo interno1 *)
 end;
 procedure interno2(d : real);
    procedure masInterno2(e: boolean);
        procedure recontraInterno(f : integer);
        begin
          (* cuerpo de recontraInterno *)
        end;
     begin
       (* cuerpo masInterno2 *)
     end;
 begin
     (* cuerpo interno2 *)
 end;
begin
   (* cuerpo externo *)
end;
```
Ejercicio 11 Dado el siguiente fragmento de código:

```
...
suma := 0;
i := 2;
for i := 1 to 3 do suma := suma + i;
...
```
Indique los valores de i y suma al terminar la iteración.

a) 4 y 6 b) 5 y 6 c) no está definido y 6 d) no está definido y 5 e) 2 y 5

Indique cuál subprograma no puede ser invocado desde el cuerpo

de masInterno2

- a) externo
- b) interno1
- c) masinterno1
- d) recontrainterno
- e) interno2

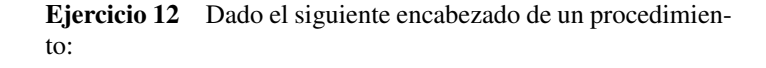

Indique cuál de las invocaciones es correcta de acuerdo con la

procedure proc (var x : real; u : boolean);

var a,b : real; i: integer; p : boolean;

siguiente declaración de variables:

d) proc (trunc(a), not p) e) proc  $(a, (i = b)$  or p)

a) proc  $(sqrt(i), p)$ b) proc  $(b, i)$ c) proc (i, true)

Ejercicio 9 Dado el siguiente fragmento de programa:

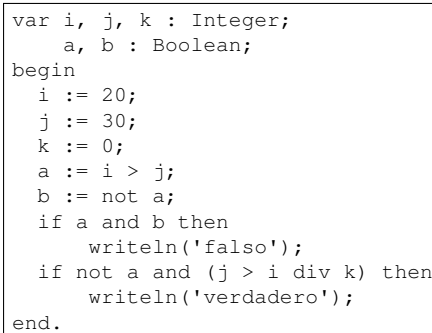

Indique cuál de las siguientes afirmaciones es verdadera:

a) El programa termina sin errores y la salida es verdadero.

b) El programa da error en tiempo de ejecución.

c) El programa termina sin errores y la salida es falso.

d) El programa termina sin errores y no despliega nada.

e) El programa no termina porque queda esperando una entrada.

Ejercicio 13 Se considera como invierno al período comprendido desde el 21/6 hasta el 20/9, ambos incluidos.

Ejercicio 10 Indique la expresión que toma el valor false

¿Cuál de los siguientes códigos es incorrecto?

```
a) function enInvierno (dia, mes: integer): boolean;
  begin
    enInvierno := (6 \leq mes) and (mes \leq 8) and
     (dia >= 21) or (7 <= mes) and
      (mes \leq 9) and (dia \leq 21)end;
b) function enInvierno (dia, mes: integer): boolean;
  begin
    if dia >= 21 then
     enInvierno := (7 \leq mes) and (mes \leq 9)
    else
     enInvierno := (6 \leq \text{mes}) and (\text{mes} \leq 8)end;
c) function enInvierno (dia, mes: integer): boolean;
  begin
    case mes of
      6: enInvierno := dia >= 21;
      7,8: enInvierno := true;
      9: enInvierno := dia < 21
      else enInvierno := false
    end
  end;
d) function enInvierno (dia, mes: integer): boolean;
  begin
    case mes of
      6: enInvierno := dia >= 21:
      9: enInvierno := dia < 21
      else enInvierno := (mes = 7) or (mes = 8)
    end
  end;
```
Ejercicio 14 Suponiendo que  $p, q, y, r$  son variables booleanas que fueron inicializadas, la siguiente expresión

# p or not r and q

al ser evaluada, siempre produce como resultado el mismo valor que la expresión:

```
a) ((p or (not r)) and q)
b) (p or (not (r and q)))
c) (p or ((not r) and q))
d) (p or ((not r) and (not q)))e) (p or (not (q and r)))
```
# Ejercicio de Resolución

- El puntaje máximo por este ejercicio es 12 puntos (no resta puntos).
- En este ejercicio se evaluará, además de la lógica correcta, la utilización de un buen estilo de programación de acuerdo a los criterios impartidos en el curso. De esta manera se tendrá en cuenta entre otros conceptos: indentación apropiada, correcta utilización de las estructuras de control, código elegante y legible, eficiencia de los algoritmos, etcétera.

#### a) Escribir un subprograma:

function esPotencia(k,N : integer) : boolean;

que recibe enteros *k* y *N* tales que k > 1 y N > 0 y retorna true si y sólo si *N* es una potencia exacta de *k*.

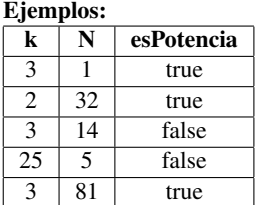

No se pueden usar las funciones log, ln y exp de Pascal.

#### Solución con multiplicaciones:

```
function esPotencia(k, N : integer) : boolean;
var potencia : integer;
begin
 potencia:= 1;
 while potencia < N do
    potencia:= potencia * k;
 esPotencia:= potencia = N
end;
```
#### Solución con divisiones:

```
function esPotencia(k, N : integer) : boolean;
var cociente : integer;
begin
 cociente:= N;
 while cociente mod k = 0 do
    cociente:= cociente div k;
  esPotencia:= cociente = 1
end;
```
#### b) Escribir un subprograma:

function cantidad (k, m, n : integer): integer;

que recibe tres enteros *k, m, n* tales que  $k > 1$  y  $m > 0$  y retorna la cantidad de enteros mayores o iguales a *m* y menores o iguales a *n* que son potencia de *k*.

Se debe usar el subprograma de la parte a).

Ejemplos:

| ъ.<br>- 1-      |    |             |          |
|-----------------|----|-------------|----------|
| k               | m  | n           | cantidad |
| $\mathcal{R}$   | 8  | 27          | 2        |
| $\mathcal{R}$   | 10 | 26          | 1        |
| $\overline{25}$ | 5  | 27          |          |
| 2               | 2  | 16          |          |
| ς               |    |             | 2        |
|                 | 10 | $\varsigma$ |          |

## Solución:

```
function cantidad (k, m, n : integer ): integer;
var
   i : integer;
  contador : integer;
begin
   contador := 0;
   for i := m to n do
      if esPotencia(k,i) then contador := contador + 1;
   cantidad := contador
end;
```
# **Respuestas**

- $1<sub>d</sub>$
- $2d$
- $3<sub>c</sub>$
- $\mathrm{^{4}c}$
- $\mathfrak{s}_{\mathbf{a}}$
- $6<sub>b</sub>$
- $7<sub>e</sub>$
- $8<sub>c</sub>$
- $9b$
- $10<sub>c</sub>$
- $11<sub>c</sub>$
- $12<sub>e</sub>$
- $13<sub>b</sub>$
- 
- $14<sub>c</sub>$